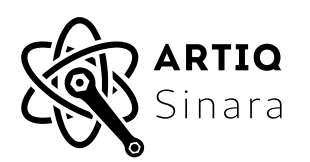

# **2245 LVDS-TTL**

#### **Features**

- 16 LVDS channels.
- Input and output capable.
- No galvanic isolation.
- High speed and low jitter.
- RJ45 connectors.

## **Applications**

- Photon counting.
- External equipment trigger.
- Optical shutter control.
- Serial communication to remote devices.

## **General Description**

The 2245 LVDS-TTL card is a 4hp EEM module. It adds general-purpose digital I/O capabilities to carrier cards such as 1124 Kasli and 1125 Kasli-SoC.

Each card provides sixteen digital channels each, controlled through 2 EEM connectors. Each EEM connector controls eight channels independently. Single EEM operation is possible. Each RJ45 connector exposes four digital channels in the LVDS format. The direction (input or output) of each channel can be selected using DIP switches. Outputs are intended to drive 100 $\Omega$  loads, inputs are 100 $\Omega$  terminated. This card can achieve higher speed and lower jitter than the isolated 2118/2128 BNC/SMA-TTL cards. Only shielded Ethernet Cat-6 cables should be connected.

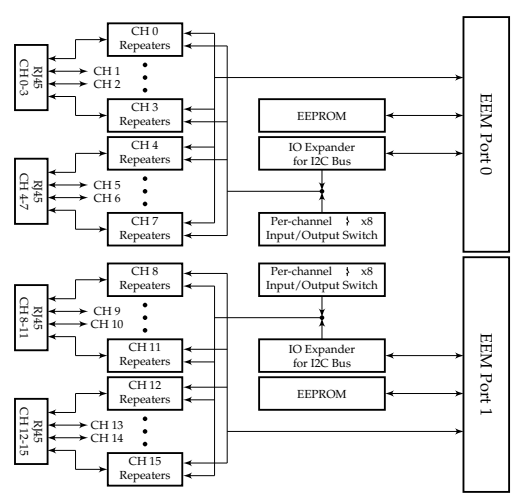

**Figure 1: Simplified Block Diagram**

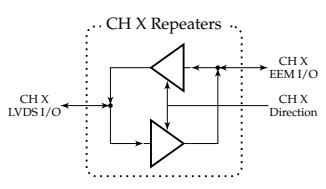

**Figure 2: Detailed diagram for channel repeaters**

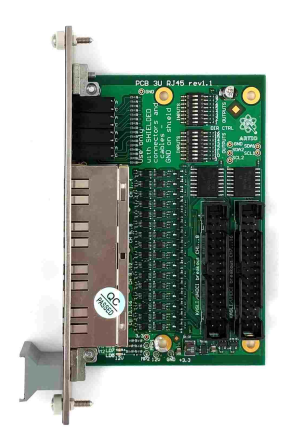

**Figure 3: LVDS-TTL Card photo**

## **Electrical Specifications**

Information in this section is based on the datasheet of the repeaters IC (FIN[1](#page-1-0)101K8X<sup>1</sup>).

The Absolute Maximum Ratings are those values beyond which damage to the device may occur. Other specifications should be met without exception.

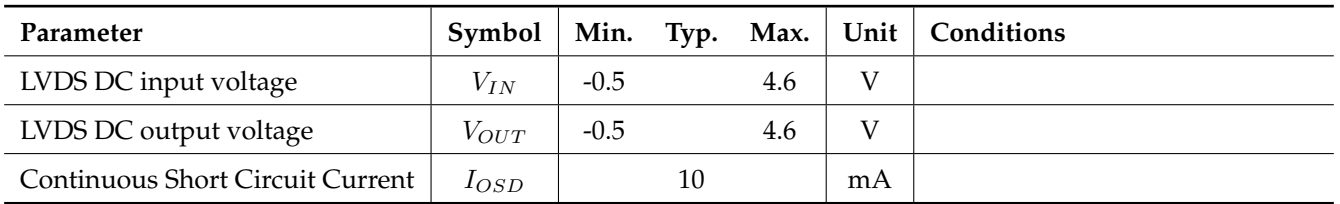

#### **Table 1: Absolute Maximum Ratings**

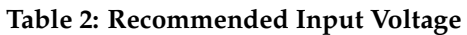

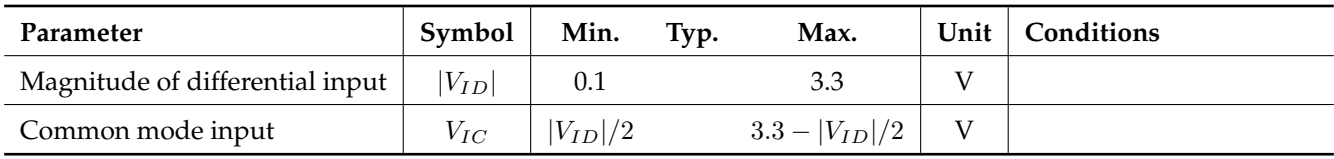

The recommended operating temperature is  $-40^{\circ}C \le T_A \le 85^{\circ}C$ .

All specifications are in the recommended operating temperature range unless otherwise noted. All typical values of DC specifications are at  $T_A = 25^{\circ}C$ .

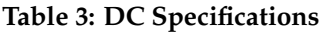

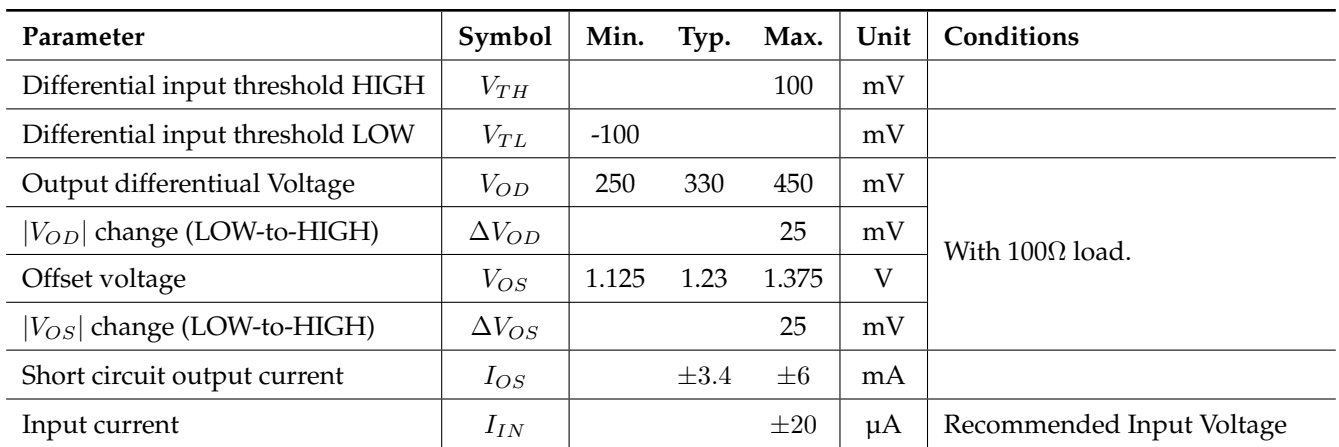

<span id="page-1-0"></span> $^1$ https://www.onsemi.com/pdf/datasheet/fin1101-d.pdf

All typical values of AC specifications are at  $T_A = 25^{\circ}C$ ,  $V_{ID} = 300mV$ ,  $V_{IC} = 1.3V$  unless otherwise specified.

| Parameter                     | Symbol     | Min. | Typ. | Max. | Unit | Conditions            |
|-------------------------------|------------|------|------|------|------|-----------------------|
| Differential Output Rise Time | $t_{TLHD}$ | 0.29 | 0.40 | 0.58 | ns   | duty Cycle = $50\%$ . |
| $(20\% \text{ to } 80\%)$     |            |      |      |      |      |                       |
| Differential Output Fall Time | $t_{THLD}$ | 0.29 | 0.40 | 0.58 | ns   |                       |
| $(80\% \text{ to } 20\%)$     |            |      |      |      |      |                       |
| Pulse width distortion        | PWD        |      | 0.01 | 0.2  | ns   |                       |
| LVDS data jitter,             | $t_{DJ}$   |      | 85   | 125  | ps   | $PRBS = 2^{23} - 1$   |
| deterministic                 |            |      |      |      |      | 800 Mbps              |
| LVDS clock jitter,            | $t_{RJ}$   |      | 2.1  | 3.5  | ps   | 400 MHz clock         |
| random (RMS)                  |            |      |      |      |      |                       |

**Table 4: AC Specifications**

## **Configuring IO Direction & Termination**

The IO direction can be configured by switches, which are found at the top of the card.

IO direction switches partly decides the IO direction of each bank.

- Closed switch (ON) Fix the corresponding channel to output. The direction cannot be changed by  $I^2C$ .
- Opened switch (OFF) Leave the direction configurable by I2C. **Figure 4: Position of switches**

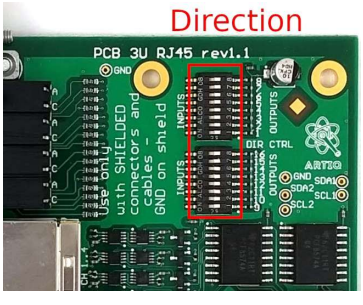

#### **Example ARTIQ code**

The sections below demonstrate simple usage scenarios of the 2245 LVDS-TTL card with the ARTIQ control system. They do not exhaustively demonstrate all the features of the ARTIQ system. The full documentation for the ARTIQ software and gateware is available at <https://m-labs.hk>.

Timing accuracy in the examples below is well under 1 nanosecond thanks to the ARTIQ RTIO system.

#### **One pulse per second**

The channel should be configured as output in both the gateware and hardware.

```
@kernel
def run(self):
    self.core.reset()
    while True:
        self.ttl0.pulse(500*ms)
        delay(500*ms)
```
#### **Morse code**

This example demonstrates some basic algorithmic features of the ARTIQ-Python language.

```
def prepare(self):
    # As of ARTIQ-6, the ARTIQ compiler has limited string handling
    # capabilities, so we pass a list of integers instead.
    message = " - - - - - - ... ----
    self.commands = [{1".1, ?1, "1".2, "1."3}] [c] for c in message]
@kernel
def run(self):
    self.core.reset()
    for cmd in self.commands:
        if cmd == 1:
            self.led.pulse(100*ms)
            delay(100*ms)if \text{cmd} == 2:self.led.pulse(300*ms)
            delay(100*ms)if cmd == 3:
            delay(700*ms)
```
#### <span id="page-4-0"></span>**Counting rising edges in a 1ms window**

The channel should be configured as input in both the gateware and hardware.

```
@kernel
def run(self):
   self.core.reset()
    gate\_end\_mu = self.t10.get\_rising(1*ms)counts = self.ttl0.count()
    print(counts)
```
This example code uses the software counter, which has a maximum count rate of approximately 1 million events per second. If the gateware counter is enabled on the TTL channel, it can typically count up to 125 million events per second:

```
@kernel
def run(self):
    self.core.reset()
    self.edgecounter0.gate rising(1*ms)
    counts = self.edgecounter0.fetch_count()
    print(counts)
```
#### **Responding to an external trigger**

One channel needs to be configured as input, and the other as output.

```
@kernel
def run(self):
    self.core.reset()
    self.ttlin.gate_rising(5*ms)
    timestamp_mu = self.ttlin.timestamp_mu()
    at_mu(timestamp_mu + self.core.seconds_to_mu(10*ms))
    self.ttlout.pulse(1*us)
```
## **Ordering Information**

To order, please visit <https://m-labs.hk> and select the 2245 LVDS-TTL in the ARTIQ Sinara crate configuration tool. The card may also be ordered separately by writing to <mailto:sales@m-labs.hk>.

Information furnished by M-Labs Limited is provided in good faith in the hope that it will be useful. However, no responsibility is assumed by M-Labs Limited for its use. Specifications may be subject to change without notice.